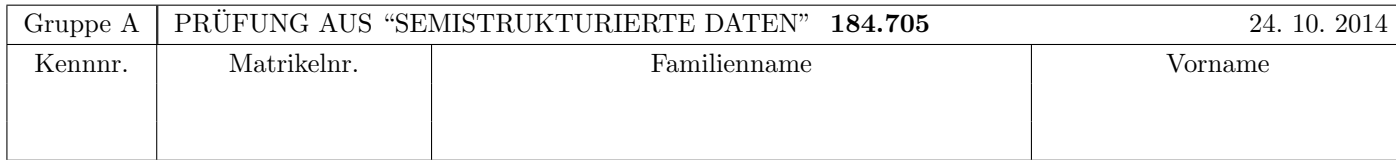

Arbeitszeit: 100 Minuten. Aufgaben sind auf den Angabeblättern zu lösen; Zusatzblätter werden nicht gewertet. Bitte tragen Sie Namen, Studienkennzahl und Matrikelnummer ein. Halten Sie Ihren Studentenausweis bereit.

# $\bf{Augabe 1:}$  (12)

Betrachten Sie die folgende DTD Datei test.dtd:

<!ELEMENT X ((X|Y),(Y|Z))> <!ELEMENT Y (#PCDATA | Z)\*> <!ELEMENT Z EMPTY> <!ATTLIST X ref IDREF #IMPLIED> <!ATTLIST Z key ID #REQUIRED>

Betrachten Sie weiters die acht verschiedenen XML-Dateien, die unten angeführt sind.

Sie können davon ausgehen, dass alle folgenden XML-Dateien wohlgeformt sind. Es geht also lediglich darum, ihre Gültigkeit bezüglich **test.dtd** zu entscheiden.

Kreuzen Sie an, welche der folgenden xmL-Dateien gültig bezüglich test.dtd sind (nehmen Sie an, dass X als Wurzelelement spezifiziert ist):

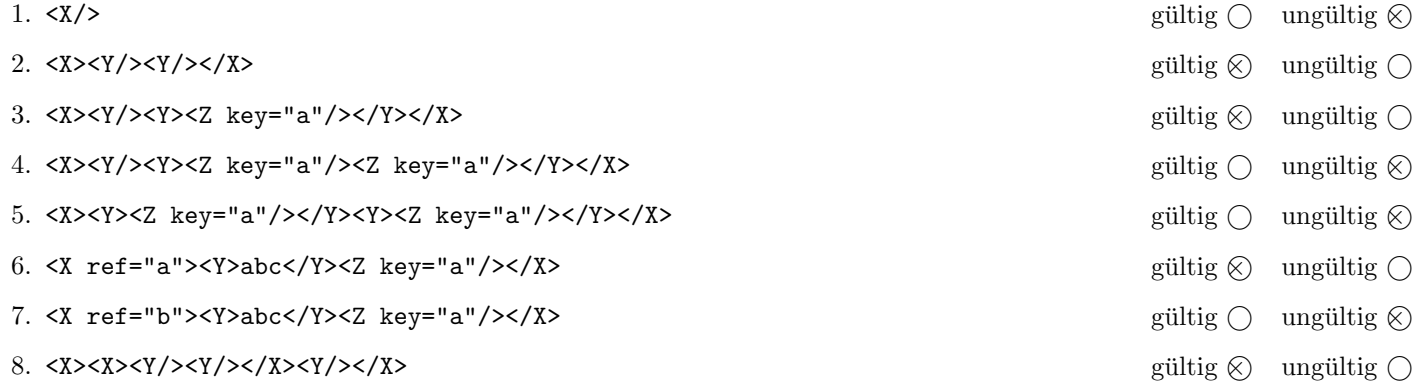

(Pro korrekter Antwort 1.5 Punkte, pro inkorrekter Antwort -1.5 Punkte, pro nicht beantworteter Frage 0 Punkte, für die gesamte Aufgabe mindestens 0 Punkte)

# Aufgabe 2: (15)

Kreuzen Sie an, ob die folgenden Aussagen wahr oder falsch sind.

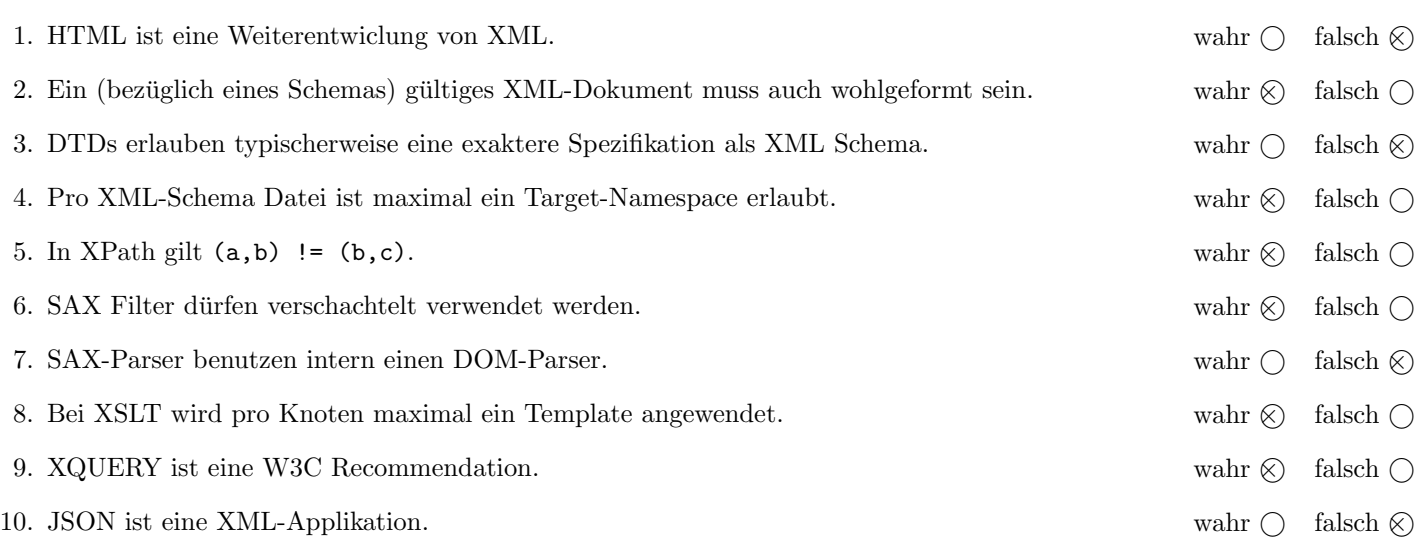

(Pro korrekter Antwort 1.5 Punkte, pro inkorrekter Antwort -1.5 Punkte, pro nicht beantworteter Frage 0 Punkte, für die gesamte Aufgabe mindestens 0 Punkte)

### $\bf{Augabe\ 3:} \quad \tag{12}$

Vervollständigen Sie die XML Schema Datei kontrollgraph.xsd, sodass XML-Dokumente in der Gestalt von kontrollgraph.xml (siehe Anhang) bezüglich dieses Schemas gültig sind. Berücksichtigen Sie beim Erstellen des Schemas folgende Punkte:

• Das Element code beinhaltet beliebig viele if Elemente sowie beliebigen Text, und kann mit einen Attribut id versehen sein. Andererseits kann es als leeres Element mit einem Attribut ref verwendet werden (letzteres soll GOTO-Anweisungen im Code abbilden).

Hinweis: Versuchen Sie die Struktur des code-Elements, so gut wie möglich abzubilden. Eine exakte Spezifikation (falls das Attribut ref auftritt soll das Element leer sein) ist nur sehr umständlich zu realisieren und daher nicht gefordert.

- Elemente if haben ein verpflichtendes Attribut cond und 1 oder 2 Kindelemente code.
- Definieren Sie die Abhängigkeiten der Attributwerte ref und id als Schlüsselbeziehung.

Hinweis: Da Attribut id nicht verpflichtend ist, kann das xsd:key Element hier nicht angewendet werden!

• Sollten bei bestimmten Elementen oder Attributen keine näheren Angaben bezüglich des genauen Typs vorgegeben sein, wählen Sie selbst einen sinnvollen Typ aus.

#### Datei kontrollgraph.xsd:

```
<!-- Sie haben auch noch auf der folgenden Seite Platz! -->
<xsd:schema xmlns:xsd="http://www.w3.org/2001/XMLSchema">
  <xsd:element name="code" type="codeType">
     <xsd:unique name="codeKey">
         <xsd:selector xpath=".//code"/>
         <xsd:field xpath="@id"/>
     </xsd:unique>
     <xsd:keyref name="codeKeyRef" refer="codeKey">
         <xsd:selector xpath=".//code"/>
         <xsd:field xpath="@ref"/>
     </xsd:keyref>
   </xsd:element>
  <xsd:complexType name="codeType" mixed="true">
     <xsd:sequence minOccurs="0" maxOccurs="unbounded">
         <xsd:element name="if" type="ifType"/>
     </xsd:sequence>
     <xsd:attribute name="id" type="xsd:string" use="optional"/>
     <xsd:attribute name="ref" type="xsd:string" use="optional"/>
  </xsd:complexType>
  <xsd:complexType name="ifType">
     <xsd:sequence minOccurs="1" maxOccurs="2">
         <xsd:element name="code" type="codeType"/>
     </xsd:sequence>
     <xsd:attribute name="cond" type="xsd:string" use="required"/>
   </xsd:complexType>
</xsd:schema>
```
Datei kontrollgraph.xsd (Fortsetzung):

# Aufgabe 4:  $(10)$

Betrachten Sie die folgenden XPath-Abfragen angewandt auf das Dokument kontrollgraph.xml (siehe Anhang).

- Falls als Ergebnis mehrere Knoten selektiert werden, trennen Sie die jeweiligen Ausgaben durch Leerzeichen.
- Falls der angegebene XPath Ausdruck keine Knoten selektiert, notieren Sie im entsprechenden Feld "leere Ausgabe".
- Falls als Ergebnis code Knoten selektiert werden, geben Sie deren id Attribute an.
- Falls als Ergebnis eine Zahl ausgegeben wird, geben Sie diese an.

Betrachten Sie dazu folgendes Beispiel:

//code

fehler main even odd

Geben Sie nun die entsprechende Ausgaben der folgenden XPath-Abfragen an.

count(//code)

9

//code[2]

main

count(//code/@ref)

2

//code[if]

main

count(//code[@id='main']/\*)

4

## Aufgabe 5: (8)

Betrachten Sie folgende-XQuery Abfrage kontrollgraph.xq angewandt auf kontrollgraph.xml:

```
for $id in //code/@id
let $count := count(//code[@ref=$id])
where $count < 10
return element {$id} {$count}
```
Geben Sie nun die Ausgabe von kontrollgraph.xq angewandt auf kontrollgraph.xml an. Die exakte Behandlung von Whitespaces ist dabei nicht relevant.

<main>1</main> <fehler>0</fehler> <even>0</even> <odd>1</odd>

### $\mathbf{A}$ ufgabe 6:  $(10)$

Erstellen Sie ein XSLT-Stylesheet kontrollgraph.xsl, das angewandt auf Dokumente der Gestalt kontrollgraph.xml Code im C/Java-Stil erzeugt. Für das Dokument kontrollgraph.xml soll beispielsweise folgende Ausgabe erzeugt werden:

```
if (x=0) {
    ausgabe: fehler
} else {
    ausgabe: ok
    if (x=1) {
       ausgabe: odd number
    }
    if (x=2) {
        ausgabe: even number
    }
    if (x=3) {
        ausgabe: odd number
    } else {
        exit
    }
    ...
}
```
Das bedeutet also:

• if Elemente sollen durch folgenden Text ersetzt werden:

if  $(condition) \{erster Zweig\}$  else  $\{zweiter Zweig\}$ 

wobei der Text else {zweiter Zweig } nur ausgegeben werden soll, wenn auch wirklich ein zweiter Zweig vorhanden ist (d.h., ein zweites code Kindelement).

• Bei code Elementen mit ref Attribut soll die Verarbeitung beim code Element mit dem entsprechenden id Attribut fortgesetzt werden.

Vervollständigen Sie hier das XSLT-Stylesheet kontrollgraph.xsl. Sie brauchen sich nicht um Whitespaces etc. zu kümmern.

```
Datei kontrollgraph.xsl:
```

```
<xsl:stylesheet version="2.0" xmlns:xsl="http://www.w3.org/1999/XSL/Transform">
    <xsl:output method="text" version="1.0" encoding="UTF-8"/>
    <xsl:template match="code[not(@ref)]">
        <xsl:apply-templates/>
    </xsl:template>
    <xsl:template match="code[@ref]">
        <xsl:apply-templates select="//code[@id=current()/@ref]"/>
    </xsl:template>
    <xsl:template match="if">
        if ( <xsl:value-of select="@cond"/> ) {
            <xsl:apply-templates select="code[1]"/>
        }
        <xsl:if test="code[2]">
           else { <xsl:apply-templates select="code[2]"/> }
        \langle xsl:if\rangle</xsl:template>
</xsl:stylesheet>
```
# $\mathbf{A}$ ufgabe 7:  $\qquad \qquad \qquad \textbf{(8)}$

Vervollständigen Sie den folgenden SAX Handler, der angewandt auf Dokumente der Gestalt kontrollgraph.xml prüfen soll, ob es im Dokument Vorwärtsreferenzen gibt.

• Eine Vorwärtsreferenz ist ein code Element mit ref Attribut, das im Dokument früher (in Document Order) vorkommt als das code Element mit dem entsprechenden id Attribut.

Beispielsweise kommt im Dokument kontrollgraph.xml das Element <code ref="odd">... früher vor als das Element <code id="odd">... und ist daher eine Vorwärtsreferenz.

• Für jede gefunden Vorwärtsreferenz soll der Wert des ref Attributs ausgegeben werden.

Für das Dokument kontrollgraph.xml wird beispielsweise folgende Meldung ausgegeben:

```
Vorwärtsreferenz: odd
```
Um die genaue Formatierung der Ausgabe brauchen Sie sich nicht zu kummern ¨

```
public class CheckForwardReferences extends DefaultHandler {
  Set ids = new Set <String>();
  public void startElement(String uri, String localName, String qName, Attributes atts)
      throws SAXException {
    if ("code".equals(localName)) {
        if (\text{atts.getIndex("id")} != -1) {
          ids.put(atts.getValue("id"));
        }
        if (atts.getIndex("ref") := -1 && !ids.contains(atts.getValue("ref")) {
          System.out.println("Vorwärtsreferenz: " + atts.getValue("ref"));
        }
    }
  }
}
```
# Sie können diese Seite abtrennen!

Datei kontrollgraph.xml:

```
<code></code>
   <if cond="x=0">
      <code id="fehler">ausgabe: fehler</code>
      <code id="main">
          ausgabe: ok
          \langleif cond="x=1">
             <code ref="odd"/>
          \langleif>
          \langleif cond="x=2">
             <code id="even">ausgabe: even number</code>
          \langle/if>
          <if cond="x=3">
             <code id="odd">ausgabe: odd number</code>
             <code>exit</code>
          \langle/if>
          <if cond="true">
             <code>exit</code>
             <!-- (never) do the loop -->
             <code ref="main"/>
          \langle/if>
      </code>
   \langleif>
</code>
```
Gesamtpunkte: 75